# ةيرهاظلا رئاودلا ددعل ىصقألا دحلا مهف ATM Cisco هجوم تاهجاو ىلع ةطشنلا Ï

## المحتويات

[المقدمة](#page-0-0) [المتطلبات الأساسية](#page-0-1) [المتطلبات](#page-0-2) [المكونات المستخدمة](#page-1-0) [الاصطلاحات](#page-1-1) [رأس خلية ATM مكون من خمسة بايت](#page-1-2) [القيم المدعومة لكل جهاز ATM](#page-1-3) [بطاقات الخط -3OC و ATM -12OC ل ESR](#page-5-0) [إظهار الأوامر لعرض الحد الأقصى من شبكات VC النشطة](#page-6-0) [ATM VC-per-VP أمر](#page-7-0) [PA-A3-OC12](#page-7-1) [PA-A1](#page-7-2) [PA-A2-4T1C-T3ATM و PA-A2-4E1XC-E3ATM](#page-8-0) [Cisco MC3810 Multiflex Trunk Module النمطية الوحدة](#page-8-1) [NM-1ATM-25](#page-8-2) [NM-4T1/8T1-IMA](#page-9-0) [AIM-ATM](#page-9-1) [4xOC3 GSR ATM Line Card الخط بطاقة](#page-10-0) [PA-A3-8E1IMA و PA-A3-8T1IMA](#page-11-0) [ATM DXI اعتبارات](#page-12-0) [إعتبارات مهمة حول الحد الأقصى لعدد النافذين](#page-12-1) [معلومات ذات صلة](#page-14-0)

## <span id="page-0-0"></span>المقدمة

من التطبيقات المتكررة لواجهات ATM Cisco تجميع عدد كبير من الدوائر الافتراضية الدائمة (ATM) PVCs لمستخدمي DSL أو لمستخدمي الشركات البعيدة. يشرح هذا المستند الحد الأقصى لعدد الدوائر الظاهرية النشطة (VCs(، ونطاق قيم معرف المسار الظاهري (VPI(، ونطاق قيم معرف القناة الظاهرية (VCI (التي تدعمها واجهات موجه ATM من Cisco. تضع بنية بعض شرائح التجزئة وإعادة التجميع (SAR (قيودا على هذه القيم المدعومة.

### <span id="page-0-1"></span>المتطلبات الأساسية

#### <span id="page-0-2"></span>المتطلبات

لا توجد متطلبات خاصة لهذا المستند.

#### <span id="page-1-0"></span>المكونات المستخدمة

لا يقتصر هذا المستند على إصدارات برامج ومكونات مادية معينة.

#### <span id="page-1-1"></span>الاصطلاحات

للحصول على مزيد من المعلومات حول اصطلاحات المستندات، ارجع إلى <u>اصطلاحات تلميحات Cisco التقنية</u>.

# <span id="page-1-2"></span>رأس خلية ATM مكون من خمسة بايت

تحتوي خلية ATM على رأس مكون من خمسة بايت. كما هو موضح في هذا التوضيح، يتضمن رأس خلية واجهة شبكة المستخدم (UNI (ثماني وحدات بت لحقل VPI و 16 وحدة بت لحقل VCI.

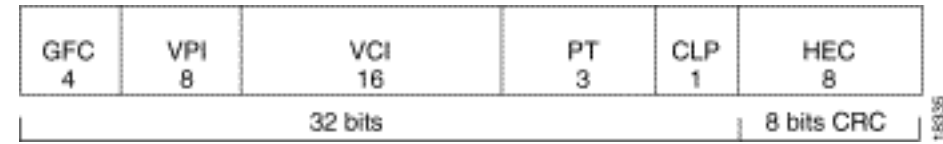

يلعب حجم هذه الحقول دورا في نطاق قيم VPI و VCI التي يمكن لواجهة الموجه، والتي تعمل كجانب المستخدم لارتباط UNI، دعمها.

# <span id="page-1-3"></span>القيم المدعومة لكل جهاز ATM

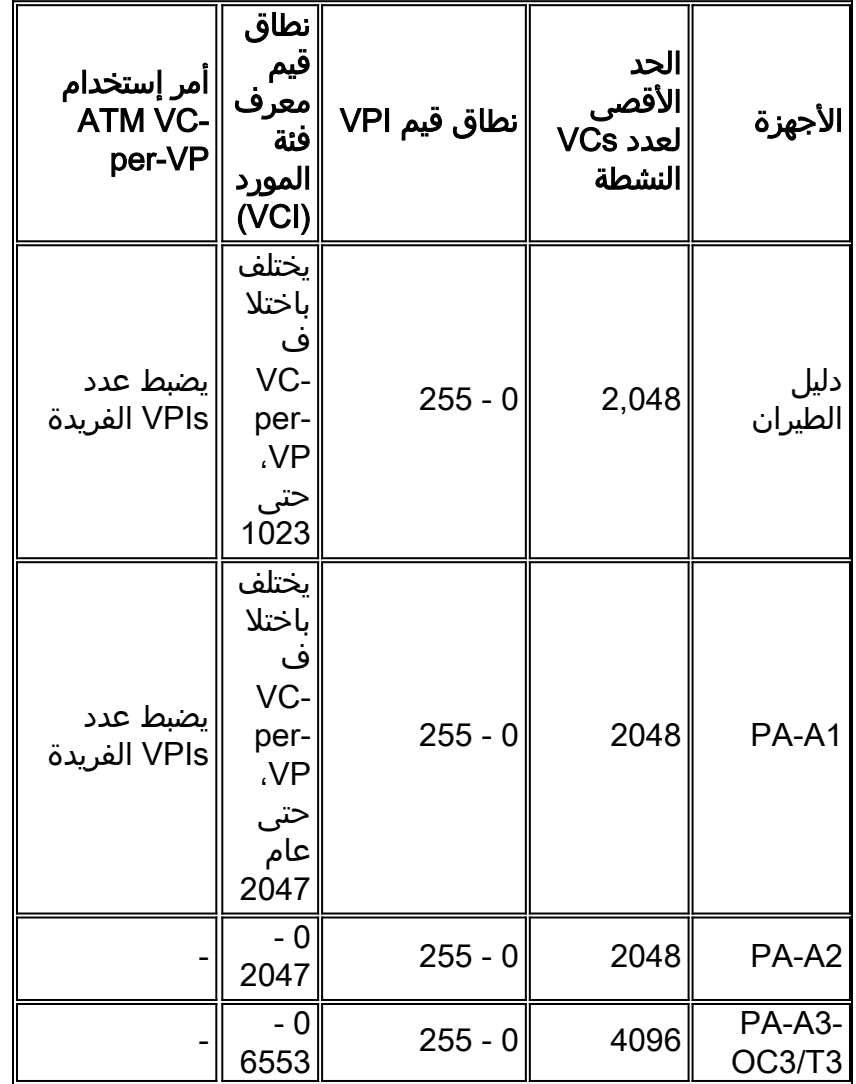

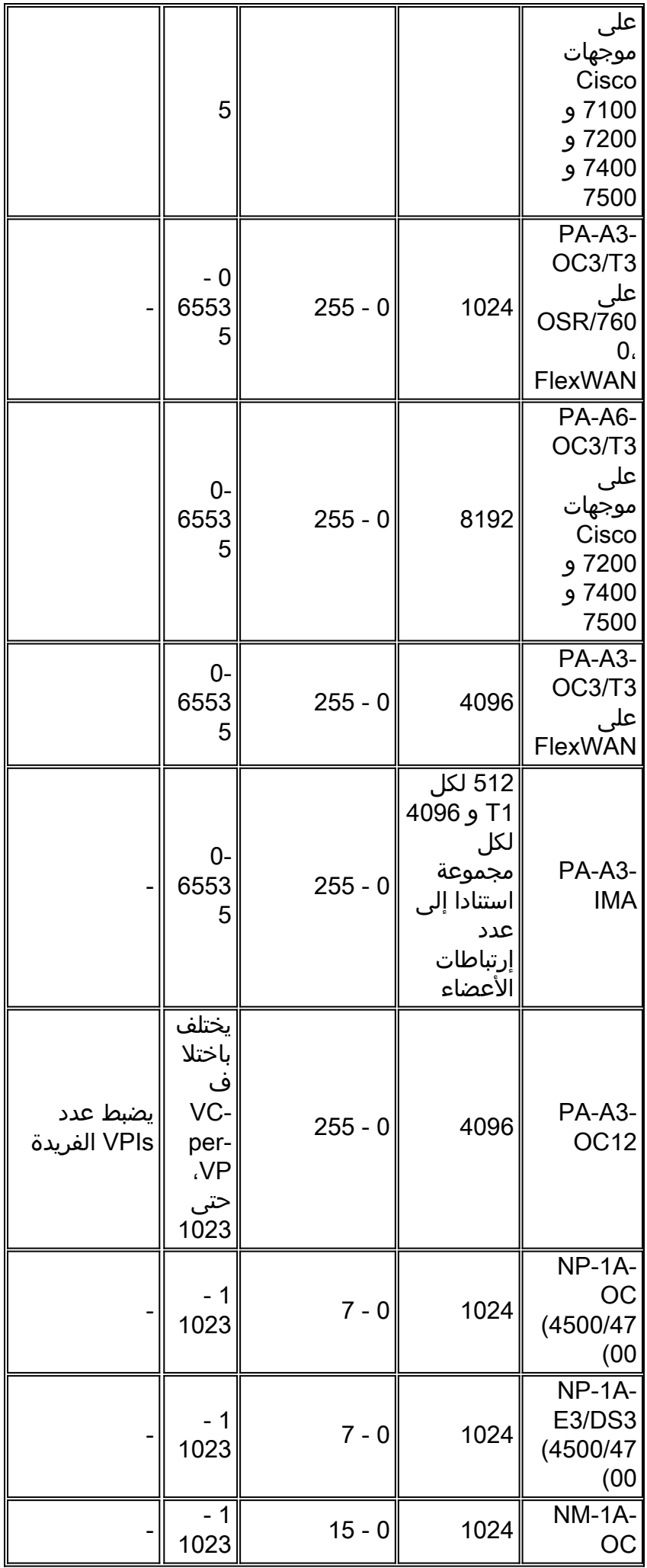

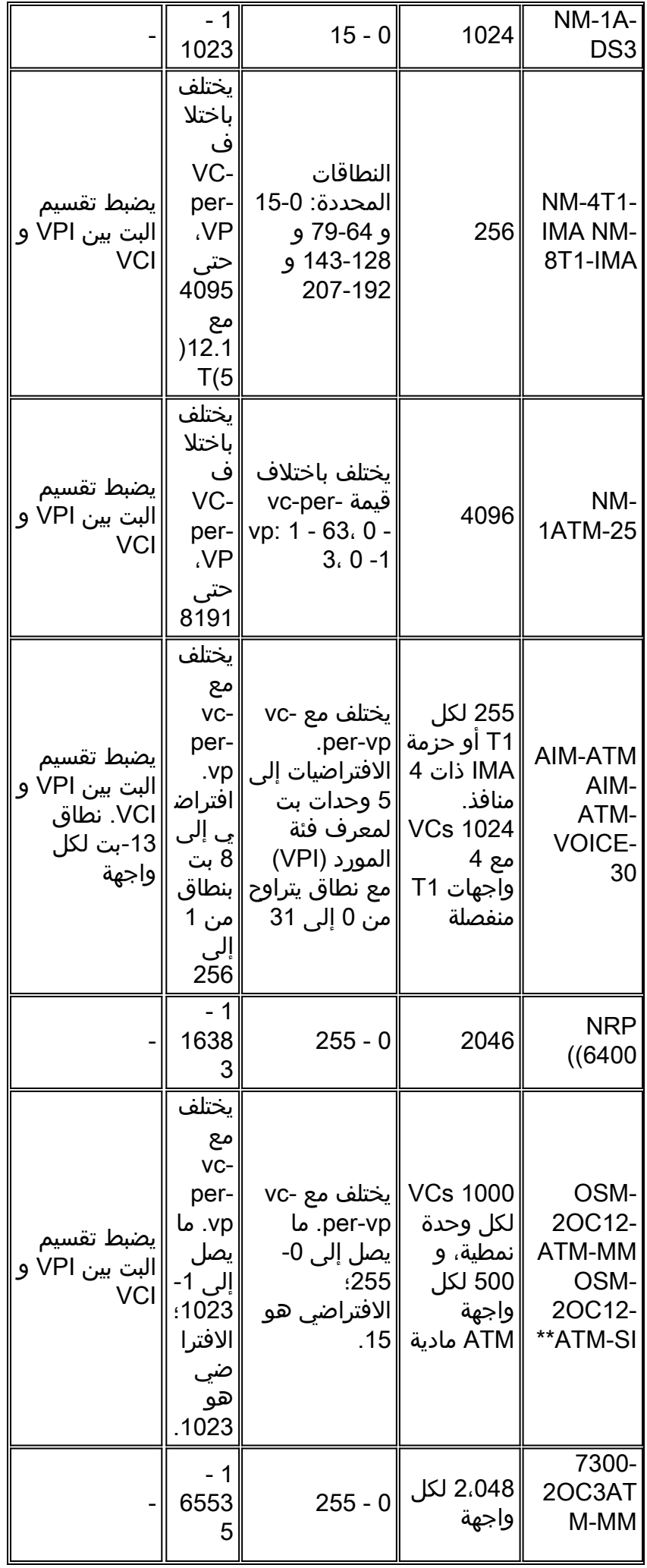

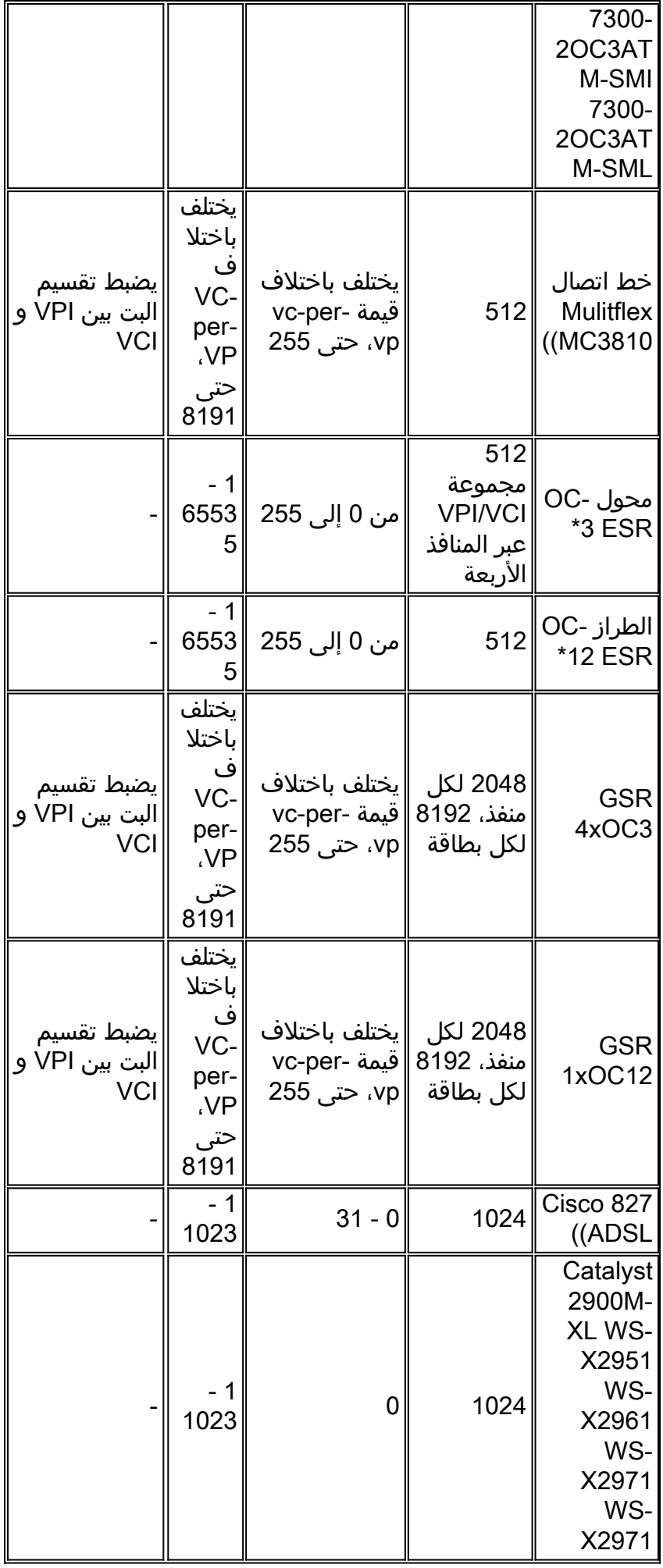

\* يمثل عدد VBR-NRT PVCs التي يدعمها الموجه وظيفة لإصدار برنامج IOS Cisco®. راجع [بطاقات الخط -3OC](#page-5-0) [و ATM -12OC](#page-5-0) لقس[م](#page-5-0) [ESR](#page-5-0) للحصول على مزيد من المعلومات.

\*\* راجع <u>الوحدة النمطية للخدمات الضوئية 2-Port ATM Optical Services Module</u> لورقة بيانات [موجه الإنترنت](//www.cisco.com/en/US/prod/collateral/modules/ps2831/ps4372/product_data_sheet09186a008008876f.html) .الصالحة VPI و VCI لقيم [Cisco 7600 Series Internet](//www.cisco.com/en/US/prod/collateral/modules/ps2831/ps4372/product_data_sheet09186a008008876f.html) Router

# <span id="page-5-0"></span><u>بطاقات الخط OC-3 و OC-12 ATM ا</u>

يدعم موجه الخدمات الطرفية (ESR (أو سلسلة 10000 Cisco بطاقات الخط -3xOC4 و ATM -12xOC.1 يعتمد العدد الأقصى من VCs نشط على ال cisco ios برمجية إطلاق.

- تدعم صور الخط المؤجر من Cisco IOS، الإصدار 12.0(x)ST، ما يصل إلى 8000 uBR VCs لكل نظام و 4000 VCs VBR. يمكن لواجهة واحدة دعم ما يصل إلى 4000 معرف فئة المورد (VBR(. ينطبق هذا المبدأ التوجيهي على كل من بطاقتي خط 3-OC و OC-12.
- تدعم صور النطاق الترددي العريض من Cisco IOS، الإصدار 12.2(x)B)x. ما يصل إلى PVCs 32000 لكل نظام. ويمكن أن تدعم بطاقة OC-12 عدد 16000 لكل واجهة، في حين يمكن لبطاقة OC-3 دعم ما يصل إلى 8000 لكل واجهة.

تدعم بطاقات خط ATM ESR النطاق الكامل لبطاقات UNI (VCIs/VPI فقط)، وتتضمن تقييدا لكيفية تخصيص بطاقات VCs هذه التي قد تقلل عدد بطاقات VC. يتم إستخدام أداة SAR واحدة لكل بطاقة على كل من الطرازين -3xOC4 و -12xOC.1 للسماح لمعرف فئة المورد (SAR (بدعم قيم VCI/VPI نفسها لكل واجهة وبالتالي التمييز بين بطاقات VC، يترجم SAR قيم PVC الخارجية إلى قيمة داخلية تستخدم وحدات بت لرقم المنفذ. تستخدم ال 512 مجموعة فريدة نمط البت هذا:

- ثلاث وحدات بت محجوزة.
- خمس وحدات بت PHY لتعيين الواجهة المادية ل PVC.
- ثماني وحدات بت لمعرف فئة المورد (VPI) (تمثل قيمة معرف فئة المورد (VPI (بالكامل).

● أعلى تسع وحدات بت من قيمة معرف فئة المورد (VCI) (وحدات بت 15-7 من حقل معرف فئة المورد (VCI((. يوضح هذا السيناريو مثالا:

إن استعملت فقط السبع بت الأولى من ال VCI مجال (كل VCIs يكون عددت 127 أو تحت)، بعد ذلك فقط الثلاثة أجزاء الأولى من ال bit نقش استعملت. ونتيجة لذلك، يكون عدد المجموعات الفريدة المستخدمة كما يلي:

of interfaces being used on the SAR) \* (# of different VPIs provisioned) <= 512 #) يجب أن تكون هذه القيمة أقل من أو تساوي 512. في حالة إستخدام هذا السيناريو وكذلك جميع الواجهات الأربع، يمكن توفير 128 واجهة ظاهرية (4) (VPIs واجهات \* 128 واجهة ظاهرية (VPIs((.

عندما تتجاوز قيم معرف فئة المورد (127 (VCI، يبدأ برنامج تشغيل ATM في الابتعاد عن قيم معرف فئة المورد (VPI (المحتملة. هذا يفترض أن عدد الواجهات يظل ثابتا. أسهل طريقة لتحديد عدد التجميعات الفريدة التي يتم إستخدامها في هذا السيناريو هي حساب عدد وحدات بت التي يتم إستخدامها من وحدات بت معرف فئة المورد (VCI( التسعة العليا. بعد ذلك، قم بتحديد أقصى عدد من التركيبات المختلفة الممكنة مع وحدات بت التسعة تلك. أخيرا، اضرب ذلك بعدد VPIs يستعمل وعدد القارن يتوفر.

استنادا إلى السيناريو السابق، افترض أنه تم تكوين 2/32-1023 PVC للواجهة 4/0 ATM. وهذا يعني أنك تقوم بتكوين جميع هذه الأجهزة: 32/2 و 33/2 و 33/2 .... 1023/2 . وهذا الإجمالي إلى 992 VCs على المنفذ الرابع مع 2 = VPI. فيما يتعلق بالقيود، يستخدم هذا النطاق وحدات بت 8 و 9 و 10 من حقل معرف فئة المورد (VCI(. ويصدق نفس الشيء على 3/32-1023 PVC، حيث يستخدم 3 = VPI. بإختصار، أنت يستطيع يتلقى هذا تشكيل:

```
pvc 3/32-1023 
pvc 4/32-1023 
         atm 4/1 
pvc 2/32-1023 
pvc 3/32-1023 
pvc 4/32-1023 
          atm 5/0 
pvc 2/32-1023 
pvc 3/32-1023 
pvc 4/32-1023 
         atm 5/1 
pvc 2/32-1023 
pvc 3/32-1023 
pvc 4/32-1023 
   قم بتعريف المتغيرات:
  ● عدد الواجهات = 4
    ● # من 3 = VPIs
```
● عدد وحدات بت لمعرف فئة المورد (VCI (الأعلى التي تم إستخدامها = 3 والتي تترجم إلى 2^3 أو .8 وبالتالي، فإن عدد المجموعات الفريدة المستخدمة يساوي 4\*3\*8 = .96

يمكنك تكوين ما يصل إلى 512 مجموعة فريدة من القيم للوحدات البت التسع العليا من معرف فئة المورد (VCI( والوحدات بت الثماني من معرف فئة المورد (VP (ورقم المنفذ. مثلا، إن يشكل أنت 1-64 VPIs على أربعة مختلف OC ميناء، هذا يستهلك 256 من ال 512 قيمة. بالتناوب، إن يشكل أنت 0=VPI و ،1 128-256=VCI على كل أربعة ميناء يستعمل كل 512 قيمة. توصي Cisco بالاستخدام الكثيف للأجزاء السبعة الدنيا من مساحة VCI.

لاحظ أيضا أن بطاقات خط ATM ESR لا تدعم الأمر vp-per-vc ATM.

ملاحظة: في الأصل، كانت بطاقات الخط ATM ESR محدودة بواسطة الأجهزة بعدد 2000 وحدة PVCs UBR و 8191 وحدة PVCs VBR-NRT لكل بطاقة. وبالإضافة إلى ذلك، واعتمادا على إصدار برنامج IOS Cisco Software، دعمت بطاقة الخط -12OC ما يصل إلى 254 بطاقة PVCs NRT-VBR. لم تعد هذه الحدود مطبقة، رغم أن الوثائق التي تنص على هذه الحدود قد تظهر على الموقع Cisco.com.

بالإضافة إلى ذلك، لاحظ أنه قد تم تعيين VCs المستخدمة لوظائف التحكم التي يتم إنشاؤها تلقائيا، مثل خلايا التشغيل والإدارة والصيانة (OAM)، بالإضافة إلى واجهة الإدارة المحلية المؤقتة (ILMI)، إلى قيمة VPI تبلغ 0. قد يؤثر ذلك على عدد الإدخالات المتاحة للمستخدم PVCs.

# <span id="page-6-0"></span>إظهار الأوامر لعرض الحد الأقصى من شبكات VC النشطة

بالإضافة إلى مراجعة جدول <u>القيم المدعومة لكل جهاز ATM،</u> أستخدم الأمر show atm interface atm أو الأمر atm interface show لعرض الحد الأقصى لعدد وحدات التحكم في الوصول (VCs (القابلة للتكوين والعدد الحالي للأجهزة الافتراضية (VCs (النشطة على واجهة ATM لديك. تم إنشاء هذا الإخراج على وحدة شبكة IMA1-T-4NM في موجه 3640 Cisco.

#### 3640#**show atm interface atm 2/0**

:Interface ATM2/0

AAL enabled: AAL5 , Maximum VCs: 256, Current VCCs: 0

*Note value for "Maximum VCs" and "Current VCCs".* Maximum Transmit Channels: 0 Max. *---!* Datagram Size: 4496 PLIM Type: DS1, Framing is T1 ESF, TX clocking: LINE Cell-payload scrambling: OFF 0 input, 0 output, 0 IN fast, 0 OUT fast, 0 out drop Avail bw = 1000 Config. is ACTIVE 3640#**show interface atm 2/0**

> ATM2/0 is up, line protocol is up Hardware is ATM T1 ,MTU 4470 bytes, sub MTU 4470, BW 1500 Kbit, DLY 20000 usec

reliability 0/255, txload 1/255, rxload 1/255 Encapsulation ATM, loopback not set Keepalive not supported Encapsulation(s): AAL5 maximum active VCs, 0 current VCCs 256 *Note the "maximum active VCs" and "current VCCs" values.* VC idle disconnect time: *---!* [300 seconds [output omitted

# <span id="page-7-0"></span>ATM VC-per-VP أمر

تدعم واجهات موجه ATM Cisco نطاقا افتراضيا من قيم VPI و VCI. يمكنك تكوين قيم غير افتراضية على بعض أجهزة الواجهة باستخدام الأمر vp-per-vc atm. يساعد هذا الأمر في التغلب على القيود التي تفرضها بعض شرائح SAR ATM على قيم VC القابلة للتكوين.

بشكل عام، يقوم الأمر VP-per-VC ATM بضبط النطاقات المدعومة بإحدى الطريقتين:

- تغيير الحد الأقصى لعدد أرقام VPI الفريدة ونطاق قيمة VCI لكل VPI.
- نقل فاصل البت بين نطاق VPI ونطاق معرف فئة المورد (VCI). لا يقوم بتعيين الحد الأقصى لعدد أرقام VPI الفريدة.

توضح هذه الأقسام كيفية إستخدام أجهزة واجهة ATM المحددة للأمر vp-per-vc atm.

### <span id="page-7-1"></span>PA-A3-OC12

:يلي كما ATM vc-per-vp الأمر PA-A3-OC12 المنفذ مهايئ يستخدم

- يساند جدول VC الموجود في الذاكرة الفعلية 4096 مدخل (أو صف).
- تدعم مساحة VPI أي قيمة من 0 إلى 255 (ثماني وحدات بت). هذه المساحة تسمى "متناثرة." تطابق قيمة 8 بت حجم حقل VPI في رأس خلية ATM بتنسيق UNI.ملاحظة: لا تدعم بعض أجهزة ATM وحدات بت الثماني الكاملة. على سبيل المثال، تدعم وحدات بت 3OC-A-1NM و 3DS-A-1NM أربع وحدات بت لبروتوكول VPI وقيم لبروتوكول VPI تتراوح من 0 إلى .15
- عدد قيم VPI الفريدة التي تدعمها واجهة واحدة مقيد بهذه الصيغة: Maximum Active VCs / atm vc-per-vp = Number of Unique VPIs على 72-PA-A3-OC، تقوم **قيمة ATM VC-per-VP** بقيمة 256 بتكوين الموجه لدعم ثماني قيم VPI فريدة: atm vc-per-vp 256 = 8 / 4096 أنت حر أن ينتقي أي ثمانية VPI قيمة بين 0 و 255. أختر سلسلة غير متسلسلة من الأرقام مثل 9 و 25 و 50 و 240 أو سلسلة متسلسلة من الأرقام مثل 1 و 2 و 3 و .4
	- في المقابل، يكون فضاء معرف فئة المورد (VCI) خطيا ويبدا من صفر. يجب ان يقع رقم معرف فئة المورد (VCI (بين 0 وقيمة معرف فئة المورد (VC (التي تم تكوينها لكل معرف فئة المورد (VP(. على سبيل المثال، يقوم VC-per-vp=256 بتكوين الموجه لرفض قيم معرف فئة المورد (VCI) الأعلى من 255.

### <span id="page-7-2"></span>PA-A1

وتستخدم السلطة الفلسطينية1-A نهجا مشابها للنهج 12OC3-A-PA. وهو يدعم هذه الإرشادات:

- يدعم جدول معرف فئة المورد (VC (الموجود في الذاكرة الفعلية 6144 إدخالا (أو صفا).
	- تدعم مساحة VPI دائما أي قيمة من 0 إلى 255 (ثماني وحدات بت).
- يتم تكوين نطاق معرف فئة المورد (VCI) لكل رقم VPI فريد باستخدام A**TM VC-per-VP**.6144 إدخال جدول / VP-per-VC ATM = عدد وحدات بت لمعرف فئة المورد (VCI(.

يوضح هذا الجدول قيم VP-per-VC القابلة للتكوين.

قيمة vp-per-vc عدد وحدات بت معرف عدد شبكات VPI

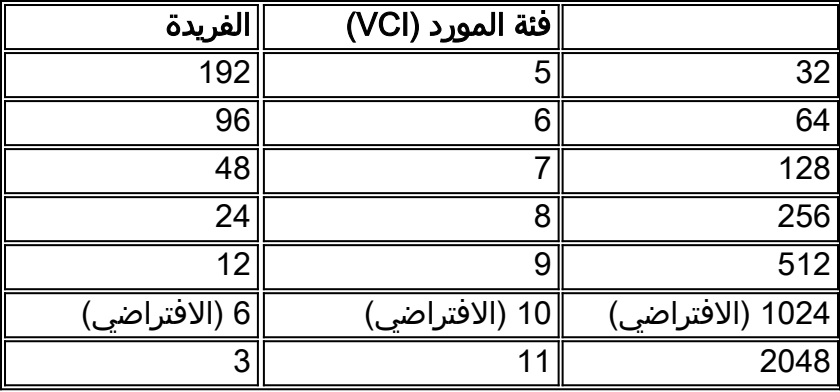

#### <span id="page-8-0"></span>PA-A2-4T1C-T3ATM و PA-A2-4E1XC-E3ATM

لا يدعم PA-A2-4E1XC-E3ATM و PA-A2-4T1C-T3ATM قيم VCI الأكبر من عام 2047. ومع ذلك، يسمح لك سطر الأوامر بتكوين قيم من 1 - 16383 على واجهة ATM ويضيف الأمر pvc غير الصحيح إلى التكوين. وثقت هذا إصدار وحللت في cisco بق id <u>CSCdw21467</u> (ي<u>سجل</u> زبون فقط).

#### <span id="page-8-1"></span>Cisco MC3810 Multiflex Trunk Module النمطية الوحدة

تعد وحدة خط الاتصال المتعدد MFT (flex (على 3810MC Cisco واحدة من العديد من واجهات موجه ATM التي تستخدم الأمر vp-per-vc ATM لنقل مجزئ البت بين مساحات VPI و VCI. من خلال تقسيم البت، نعني أن الأمر يقوم بتغيير عدد وحدات بت التي تم تخصيصها داخليا من قبل SAR إلى حقلي VPI و VCI.

وبمعنى آخر، يدعم MFT عدد ثابت من وحدات بت VC. ومع ذلك، يقوم الأمر VP-per-VC ATM بتكوين الموجه لسرقة وحدات البت من مساحة واحدة لإعطائها للأخرى. على سبيل المثال، تقوم قيمة VP-per-VC ATM البالغة 8192 بتخصيص 13 وحدة بت (القيم 8191-1) لفئة معرف فئة المورد (VCI (وتترك خمس وحدات بت (القيم 31-0) لفتحة VPI.

```
config-if)#atm vc-per-vp 8192)3810
                                                                         config)#int atm 0)3810 
                                                                       ? config-if)#pvc)3810 
                                                 (Enter VPI/VCI value(slash required <0-31> 
                                                              Enter VCI value <1-8191> 
                                          WORD Optional handle to refer to this connection 
تعمل قيمة VP-per-VC ATM التي تبلغ 128 على تقليل مساحة معرف فئة المورد (VCI(. وهو يخصص سبع وحدات
     بت (قيم 127-1) لمساحة معرف فئة المورد (VCI (وثماني وحدات بت (قيم 255-0) لمساحة معرف فئة المورد
                                                                                              .(VPI)
```

```
config-if)#atm vc-per-vp 128)3810
                             ? config-if)#pvc)3810 
     (Enter VPI/VCI value(slash required <0-255> 
                          Enter VCI value <1-127> 
WORD Optional handle to refer to this connection
```
#### <span id="page-8-2"></span>NM-1ATM-25

تدعم وحدة الشبكة النمطية 14 -25ATM-1NM بت لقيم VCI/VPI. على سبيل المثال، تقوم قيمة VC ATM-لكل- VP تبلغ 64 بتكوين الوحدة النمطية لدعم ست وحدات بت لمعرف فئة المورد (VPI (وثماني وحدات بت لمعرف فئة المورد (VCI).

يسرد هذا الجدول قيم V**C-per-VP** المدعومة ل NM-1ATM-25. يتم تحقيق قيمة 8192 عن طريق سرقة بت من نطاق VPI.

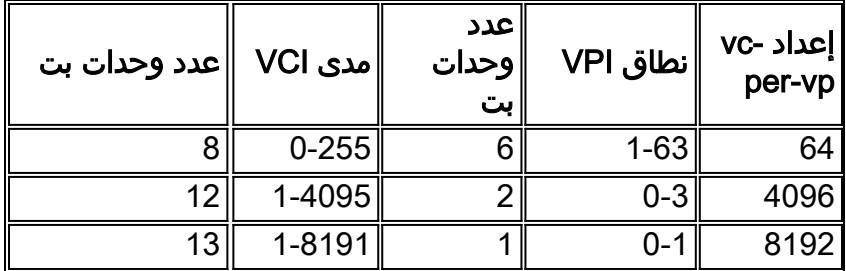

بعد ضبط مجزئ البت، يطبق الموجه هذه الصيغة لتحديد عدد VPIs الفريدة ونطاق معرف فئة المورد (VCIs (لكل VPI. يدعم الطراز -25ATM-1NM ما يصل إلى 4096 جهازا افتراضيا في المصنع نشطا.

- 4096 عدد بطاقات VCs النشطة / 255 قيمة VPI فريدة = 16 معرف فئة المورد (VC (لكل معرف فئة مورد (VPI) فريد
- 4096 معرف فئة المورد (VCs (النشط / 4 قيم VPI فريدة = 1024 معرف فئة المورد (VCs (لكل معرف فئة مورد (VPI) فريد
- 4096 معرف فئة المورد (VCs) النشط / قيمتان فريدتان لمعرف فئة المورد (VPI) = 2048 معرف فئة المورد ( (VCs (لكل معرف فئة المورد (VPI (فريد

#### <span id="page-9-0"></span>NM-4T1/8T1-IMA

التجميع العكسي عبر IMA (ATM (شبكة وحدة نمطية للسلسلة 3600/2600 يستعمل الأمر vp-per-vc ATM لسرقة وحدات بت من مساحة VPI لزيادة مساحة VCI. تم إدخال هذا الأمر في الإصدار 12.1(5)T من البرنامج Cisco [43079CSCdr](//www.cisco.com/cgi-bin/Support/Bugtool/onebug.pl?bugid=CSCdr43079) ID BUG Cisco (Software® IOS) [العملاء المسجلون](//tools.cisco.com/RPF/register/register.do) فقط) ل وحدات IMA النمطية، وسيتم تنفيذه بالكامل لهذه الوحدات النمطية في الإصدار 12.2 من برنامج Software IOS Cisco) معرف تصحيح الأخطاء من Cisco <u>CSCdt64050</u> (<u>[العملاء المسجلون](//tools.cisco.com/RPF/register/register.do)</u> فقط) ). بما أن وحدة IMA تستخدم شريحة SAR واحدة لكل T1s الأربعة أو الثمانية، فإن تغيير قيمة VP-per-VC ATM على 1T يؤثر على جميع الواجهات الأخرى.

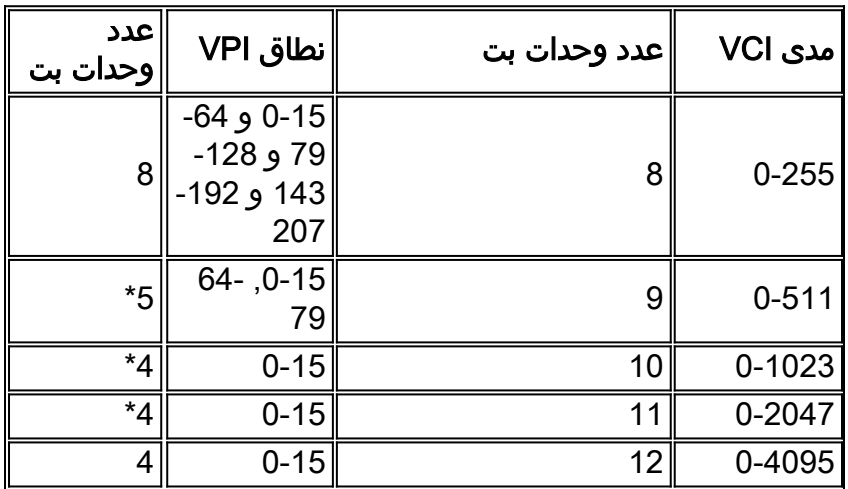

\* تستخدم الوحدات النمطية IMA وحدتي بت لمنطق ترجمة VPI. راجع [التجميع المنعكس عبر ATM على موجهات](//www.cisco.com/warp/customer/121/ima.html) [2600 Cisco و 3600](//www.cisco.com/warp/customer/121/ima.html) للتوضيح.

#### <span id="page-9-1"></span>AIM-ATM

عندما تستخدم وحدات شبكة AIM-ATM أو AIM-VOICE-30 أو AIM-ATM-VOICE-30، يكون عدد وحدات شبكة VCI/VPI هو 13 بت. القيم الافتراضية هي:

- 5 = VPI وحدات بت ل VPI مع قيم من 0 31 أو ما يصل إلى 32 قيمة VPI فريدة.
- 8 = VCI بت لمعرف فئة المورد (VCI (مع قيم من 1 إلى 255 أو ما يصل إلى 255 قيمة لمعرف فئة المورد

.(VCI)

Word = معرف PVC إختياري (أحرف فقط)؛ إذا قمت بتعيين معرف PVC، فيمكنك إستخدامه لتحديد معرف ● PVC هذا عند تكوين نظائر طلب الشبكة.

#### ملاحظات:

- ال 100/200 PVC غير ممكن لأن ال VPI مدى من 0 إلى .31
- تكون دوائر PVC قابلة للتكوين في واجهة سطر الأوامر لتكون في نطاق:عدد 256 8 VPIsعدد بطاقات VCIs من 32 إلى 1024
	- يمكن إستخدام الأمر atm vc-per-vp لتغيير نطاق بت لمعرف فئة المورد (VCI) أو معرف فئة المورد (VPI(/معرف فئة المورد (VCI(.

لمزيد من المعلومات التفصيلية حول بطاقة ATM-AIM، ارجع إلى [تكوين 2AAL و 5AAL للوحدة النمطية ATM](//www.cisco.com/en/US/docs/ios/12_2/12_2x/12_2xa/feature/guide/ft_ataim.html) [للتكامل المتقدم عالي الأداء على سلسلة 2600 Cisco](//www.cisco.com/en/US/docs/ios/12_2/12_2x/12_2xa/feature/guide/ft_ataim.html).

#### <span id="page-10-0"></span>4xOC3 GSR ATM Line Card الخط بطاقة

بشكل افتراضي، تدعم بطاقة الخط ATM 3xOC4 لموجه محول جيجابت (GSR (ثلاث قيم VPI فريدة لكل واجهة. أنت يستطيع زادت الرقم من VPIs مدعوم ب يقلل الرقم VCs لكل VPI مع ال vp-per-vc atm أمر. يتم تحديد عدد بطاقات VPIs المتوفرة لكل واجهة بطاقة خط ATM 3xOC4 بواسطة هذه الصيغة:

(VPIs/interface = 15K / (#interfaces/card) / (VCs/VP) (rounded down#

القيمة الافتراضية VP-per-VC هي ،1024 لذلك الرقم الافتراضي ل VPIs مدعوم لكل واجهة هو 15 ك / 1 ك / 4 = .3

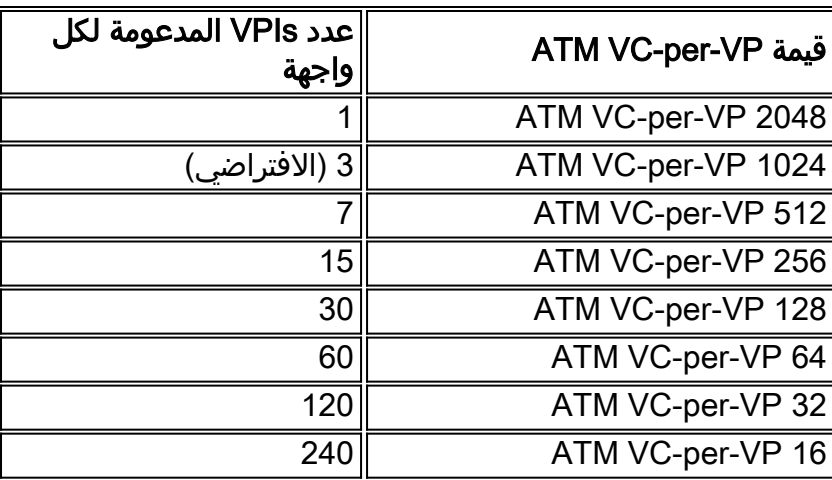

بمعنى آخر، تستخدم بطاقة خط ATM 3xOC4 الأمر VP-per-vc ATM لنقل فاصل البت. القيم القابلة للتكوين هي دائما قوة مقدارها إثنان.

```
GSR(config)#interface atm 7/0
                                     ? GSR(config-if)#atm vc-per-vp 
                                                       VCs per VP 16 
                                                                   32 
                                                                   64 
                                                                  128 
                                                                  256 
                                                                  512 
                                                                 1024 
                                                                 2048 
مع قيمة ATM VC-لكل VP تبلغ 16، تكون أعلى قيمة VCI قابلة للتكوين هي 15.
```

```
GSR(config-if)#atm vc-per-vp 16
                                                                        ? GSR(config-if)#pvc 
                                               (Enter VPI/VCI value(slash required <0-255> 
                                                                     Enter VCI value <1-15> 
     Highest VCI value is 16 - 1. WORD Optional handle to refer to this connection ---! 
يؤدي تغيير قيمة VC ATM-لكل VP إلى عام 2048 إلى ضبط مجزئ البت ومنح سبع وحدات بت لفضاء VPI و 11
               وحدة بت لفتحة VCI. أعلى قيمة لمعرف فئة المورد (VCI (قابلة للتكوين هي الآن لعام .2047
```

```
GSR(config-if)#atm vc-per-vp 2048
                                                                          ? GSR(config-if)#pvc 
                                                 (Enter VPI/VCI value(slash required <0-127> 
                                                                    Enter VCI value <1-2047> 
      Highest VCI value is 2048 - 1. WORD Optional handle to refer to this connection ---! 
العرض قارن atm وعرض atm قارن atm يعرض أمر الحد الأقصى نشط VCs قيمة فقط. يجب عليك إستخدام الأمر
                                                  running show لعرض قيمة vp-per-vc التي تم تكوينها.
```

```
GSR-1#show run interface atm 7/0
                                                                    ...Building configuration 
                                                                        :Current configuration 
                                                                                          ! 
                                                                           interface ATM7/0 
                                                                              no ip address 
                                                                   no ip directed-broadcast 
                                                                         atm vc-per-vp 2048 
Non-default values are displayed. atm clock INTERNAL no atm enable-ilmi-trap no atm ---! 
                                                                                ilmi-keepalive end
```
#### <span id="page-11-0"></span>PA-A3-8E1IMA و PA-A3-8T1IMA

يدعم مهايئ التجميع العكسي عبر IMA (ATM (المنفذ لسلسلة 00x7 قيمة VCs نشطة كحد أقصى تزيد على واجهة IMA الظاهرية مع زيادة عدد الارتباطات المادية 1T في مجموعة IMA. يدعم كل رابط 1T ما يصل إلى 512 من نقاط الوصول الخاصة (VC (النشطة.

```
يوضح هذا المخرج كيفية زيادة الحد الأقصى لعدد VCs النشط على مهايئ منفذ IMA:
```
1. قم بإضافة ارتباطين T1 إلى مجموعة IMA (IMA 0) وتاكيد إعدادات المجموعة باستخدام الأمر show ima interface. حدد الواجهة الظاهرية IMA (ATM2/IMA0).

```
7200#show ima interface atm2/ima0
                          ATM2/ima0 is administratively down 
ImaGroupState: NearEnd = notConfigured, FarEnd = notConfigured 
                     ImaGroupFailureStatus = otherFailure 
                            :IMA Group Current Configuration 
                                 ImaGroupMinNumTxLinks = 1 
                                  ImaGroupMinNumRxLinks = 1 
                              ImaGroupDiffDelayMax = 250 
                              (ImaGroupNeTxClkMode = common(ctc 
                               ImaGroupFrameLength = 128 
                                  ImaTestProcStatus = disabled 
                                 ImaGroupTestLink = 255 
                                    ImaGroupTestPattern = 0xFF 
   IMA Link Information: Link Link Status Test Status 
         -ATM2/0 down disabled ATM2/1 down disabled
```
2. قم بتنفيذ الأمر show interface atm2/ima0 لعرض الحد الأقصى من قيمة VCs النشطة على الواجهة الظاهرية IMA.

```
7200#show interface atm2/ima0
                              ATM2/ima0 is administratively down, line protocol is down 
                                                                     Hardware is IMA PA 
                             ,MTU 4470 bytes, sub MTU 4470, BW 1536 Kbit, DLY 100 usec 
                                         reliability 0/255, txload 1/255, rxload 1/255 
                                                 Encapsulation ATM, loopback not set 
                                                                Keepalive not supported 
                                                                 Encapsulation(s): AAL5 
                                               maximum active VCs, 0 current VCCs 1024 
maximum active VCs on the IMA virtual interface. VC idle disconnect time: 1024 ---! 
   300 seconds 0 carrier transitions Last input never, output never, output hang never Last
   clearing of "show interface" counters never Queueing strategy: fifo Output queue 0/40, 0
   drops; input queue 0/75, 0 drops 5 minute input rate 0 bits/sec, 0 packets/sec 5 minute
     output rate 0 bits/sec, 0 packets/sec 0 packets input, 0 bytes, 0 no buffer Received 0
    broadcasts, 0 runts, 0 giants, 0 throttles 0 input errors, 0 CRC, 0 frame, 0 overrun, 0
   ignored, 0 abort 0 packets output, 0 bytes, 0 underruns 0 output errors, 0 collisions, 0
                    interface resets 0 output buffer failures, 0 output buffers swapped out
                                                إضافة إرتباط 1T ثالث، 2/2 ATM، إلى مجموعة IMA
.3
```

```
config)#interface atm 2/2)7200
config-if)#ima-group 0)7200
```
4. قم بتنفيذ الأمر show int atm2/ima0. لاحظ كيف تدعم الواجهة الظاهرية ل IMA الان ما يصل إلى 1536 الحد الأقصى لعدد بطاقات VC النشطة.

7200#**show interface atm2/ima0** ATM2/ima0 is administratively down, line protocol is down Hardware is IMA PA ,MTU 4470 bytes, sub MTU 4470, BW 1536 Kbit, DLY 100 usec reliability 0/255, txload 1/255, rxload 1/255 Encapsulation ATM, loopback not set Keepalive not supported Encapsulation(s): AAL5 maximum active VCs, 0 current VCCs 1536 *T1 links x 512 = 1536 maximum active VCs for the IMA group.* VC idle disconnect *3 ---!* time: 300 seconds 0 carrier transitions Last input never, output never, output hang never Last clearing of "show interface" counters never Queueing strategy: fifo Output queue 0/40, 0 drops; input queue 0/75, 0 drops 5 minute input rate 0 bits/sec, 0 packets/sec 5 minute output rate 0 bits/sec, 0 packets/sec 0 packets input, 0 bytes, 0 no buffer Received 0 broadcasts, 0 runts, 0 giants, 0 throttles 0 input errors, 0 CRC, 0 frame, 0 overrun, 0 ignored, 0 abort 0 packets output, 0 bytes, 0 underruns 0 output errors, 0 collisions, 0 interface resets 0 output buffer failures, 0 output buffers swapped out عندما تتم إضافة جميع روابط 1T الثمانية على مهايئ منفذ IMA إلى مجموعة IMA، يمكن للواجهة الظاهرية IMA دعم ما يصل إلى 4096 وحدة VC مفتوحة. رأيت [إعتبارات مهم حول أقصى VCs نشط.](#page-12-1)

### <span id="page-12-0"></span>ATM DXI اعتبارات

إن لا يتلقى أنت أهلي طبيعي ATM ميناء، أنت يستطيع شكلت قارن تسلسلي مع **العملية كبسلة atm-dxi** أمر. تغلف واجهة تبادل البيانات (DXI (بياناتك داخل إطارات مشابهة ل HDLC وتنقل هذه الإطارات إلى وحدة خدمة بيانات ATM DSU)). عندما تقوم بتكوين ATM DXI PVCs باستخدام الأمر **dxi pvc <vpi> <vci حندما** تقوم بتكوين ATM DXI PVCs ب هذه:

- VPI قيم من 0 إلى 15 أو ما يصل إلى 16 قيمة VPI فريدة.
- VCI قيم من 0 إلى 63 أو ما يصل إلى 64 قيمة VCI فريدة.

# <span id="page-12-1"></span>إعتبارات مهمة حول الحد الأقصى لعدد النافذين

عندما تقوم بتكوين عدد كبير من PVCs على واجهة ATM واحدة، توصي Cisco بأن تضع في الاعتبار:

- ويشتق الحد الأقصى المعلن من VCs نشط من تقديرات Cisco على عدد عمليات SARs المتزامنة وحجم الحزم. والأهم من ذلك أن برنامج 3A-PA يدعم 1024 محطة SAR متزامنة وقيمة 4096 للحد الأقصى المعلن من نقاط VC النشطة. إذا تلقت جميع الأجهزة الظاهرية طراز 4096 الحزم في نفس الوقت، فقد تنفذ واجهة ATM من المخازن المؤقتة للحزم وتبدأ في إسقاط الحزم. لذلك، توصي Cisco بشدة باستخدام أداة SAR قوية للأجهزة قادرة على إعادة تجميع عدد كبير من الخلايا بسرعة كبيرة.
- عندما يشكل أنت عدد كبير من VCs على قارن وحيد، cisco أيضا يوصي بقوة أنت يستعمل معالج قوي يستطيع أن يجعل عدد كبير من تحويل قرار بسرعة جدا وكمية كبير من ربط ذاكرة. قم بمراقبة إستخدام وحدة المعالجة المركزية (CPU) باستخدام أمر show process cpu والذاكرة الأقل توفرا باستخدام الأمر show memory sum.تجنب الاكتتاب الزائد في النطاق الترددي المضمون ل VCs التي تم تكوينها. يتيح لك أمر الاشتراك الزائد ل ATM على 3A-PA تكوين PVCs NRT-VBR مع قيم معدل الخلية المستدام (SCR (التي تجمع إلى معدل أكبر من معدل الخط. ومع ذلك، في سيناريو أسوأ الحالات، عندما تحتاج جميع بطاقات VCs إلى رؤية حركة مرور البيانات التي تتجاوز معدل الخط، يتم إرجاع قوائم الانتظار وإسقاط الحزم دون التمكن من ضمان SCR لكل معرف فئة المورد (VC(. النسب التي يحصل منها رأس المال الافتراضي على مدى عرض النطاق الترددي غير المتوقعة. إذا لم يكن لديك اشتراك زائد، فعندئذ يحصل كل VC على SCR المكون الخاص به. وبالتالي، تحصل بطاقات VCs ذات أرقام SCRs الأعلى على نطاق ترددي أكبر. في أسوأ حالات فرط الاشتراك، حيث يحاول كل مركز افتراضي إرسال أكثر من خادم SCR الخاص به، يحصل كل مركز افتراضي على <معدل الخط / # VC <إذا كانت جميع مراكز VC المتنافسة لديها نفس أولوية البحث والإنقاذ. إن شكلت مع SCRs مختلف، ال VCs يتلقى ال نفسه عرض نطاق أو VCs مع SCR أعلى منح أكثر. كل ذلك يعتمد على ما هو الحمل في مرحلة معينة من الوقت. وهذا هو السبب الذي يجعل من الصعب التنبؤ بالنسبة المئوية الدقيقة للنطاق الترددي العريض لكل رأس مال (VC).**ملاحظة:** في سيناريو الاشتراك الزائد، لا تسقط SAR أي خلايا على الموجه بمجرد جدولة حزمة إليه. إذا كان معدل إرسال الخلايا إلى SAR يتجاوز قدرة SAR على الإرسال، يقوم السائق بتنشيط آلية الضغط العكسي. كما يقوم نظام قوائم انتظار المضيف بعد ذلك بتخزين أي حزم زائدة وإسقاطها. بمعنى آخر، يتحكم برنامج تشغيل واجهة ATM في المعدل الذي يرسل فيه الحزم إلى SAR لتجنب تجويع SAR الخاص بالمخزن المؤقت الداخلي.
- يتم تحديد إجمالي عدد الواجهات والواجهات الفرعية لكل نظام بواسطة عدد كتل واصف الواجهة (IDBs (التي يدعمها إصدار IDB .IOS Cisco هو جزء من الذاكرة يحمل معلومات حول الواجهة مثل العدادات وحالة الواجهة وما إلى ذلك. يحتفظ برنامج IOS Cisco بسلك IDB لكل واجهة موجودة على نظام أساسي ويحافظ على IDB لكل واجهة فرعية. تتطلب واجهات السرعة الأعلى سعة ذاكرة أكبر من واجهات السرعة الأقل. يحتوي كل نظام أساسي على كميات مختلفة من الحد الأقصى من قوائم التحكم في الوصول (IDB (وقد تتغير هذه الحدود مع كل إصدار من إصدارات برنامج IOS Cisco. ومع ذلك، هناك علاقة محددة بين بنك التنمية الإسلامي وآلية التنمية النظيفة. يضمن الحد الأقصى لذاكرة DRAM لكل نظام أساسي الحد الأقصى لحدود IDB لكل نظام أساسي. يدعم الإصدار 12.2 من برنامج Cisco IOS Software الأمر **show idb** لعرض الحد الأقصى للقيمة. على بعض الأنظمة الأساسية، يدعم برنامج IOS الإصدار 12.1(5)T من Cisco والإصدارات الأحدث 10000 قاعدة بيانات (IDB(. يقدم برنامج IOS الإصدار 12.2(2)T من Cisco هذه الحدود القصوى لقاعدة البيانات (IDB (لأنظمة السلسلة 2600 Cisco و 3600:راجع <u>الحد الأقصى لعدد الواجهات والواجهات الفرعية لأنظمة Cisco IOS</u> [الأساسية: حدود IDB](//www.cisco.com/warp/customer/63/idb_limit.html) للحصول على مزيد من المعلومات.
- تستخدم السلسلة Series 6000 Catalyst و 7600 Cisco مع FlexWAN بنية تقوم بتعيين شبكة VLAN مخفية لكل واجهة مادية وقارن فرعية منطقية. بحد أقصى 4096 شبكة محلية ظاهرية (VLANs (يحد العدد الإجمالي للواجهات الفرعية من العدد الأقصى النظري البالغ .4096 الحد IDB على المادة حفازة 6000 sery و cisco 7600 حاليا محدود بالحد الأقصى لعدد IDBs مدعوم، أي .3000 لاحظ هذه القيمة عندما تقوم بتكوين PVC واحد لكل واجهة فرعية عبر أكثر من s3A-PA في وحدات واجهة FlexWAN النمطية.
	- يعتمد الحد الأقصى لعدد s3A-PA لكل موجه من سلسلة 7200 Cisco على سعة حمل البيانات، المشار إليها باسم النطاق الترددي، والتي تؤثر على توزيع مهايئ المنفذ في الهيكل. يؤثر هذا أيضا على عدد وأنواع مهايئات المنفذ التي يمكنك تثبيتها. اعتمادا على طراز المعالج، تستخدم سلسلة 7200 Cisco مفهوما لنقاط النطاق الترددي أو مجرد النطاق الترددي. يدعم كل من ناقلي الربط بين المكونات الطرفية (PCI (في السلسلة 7200 600 نقطة عرض نطاق. تستخدم نقطة الوصول 3 نقاط عرض النطاق .300 لاحظ أن منفذ Ethernet السريع على بطاقة الإدخال/الإخراج (O/I (يستخدم أيضا نقاط النطاق الترددي.
		- عند الاستخدام في عمليات نشر DSL، تدعم السلسلة 7200 8000 جلسة تضمين جسر المسار (RBE (مع

فتحتي A3S-PA-A3s و NPE-400 الموصى بهما. (تتوفر ميزات النطاق الترددي العريض مثل دعم RBE لملفات VRF في برنامج IOS Cisco الإصدار 12.2(4)B. (تدعم السلسلة 7500 حد IDB قدره 2000 والذي يشكل الحد الأعلى للحد الأقصى لعدد جلسات PPPoX DSL. يلزم شراء ترخيص برنامج عند دعم أكثر من 1000 جلسة على موجه. راجع هذا المورد للحصول على مزيد من المعلومات:[الأسئلة المتداولة حول 7200/7400 Cisco في](//www.cisco.com/warp/customer/794/7200faq.html) [تجميع النطاق الترددي العريض](//www.cisco.com/warp/customer/794/7200faq.html)

• في السلسلة 7500، لا يتم تحويل ميزات تجميع DSL بخلاف توجيه RFC 1483 بواسطة برنامج dCEF لإعادة التوجيه السريع الموزع من Cisco. ونتيجة لذلك، يوصى باستخدام أنظمة أساسية مثل السلسلة 7200 والسلسلة 7400 والسلسلة 10000 لتجميع DSL.

## <span id="page-14-0"></span><mark>معلومات ذات صلة</mark>

- [التجميع المنعكس عبر ATM على موجهات 2600 Cisco و 3600](//www.cisco.com/warp/customer/121/ima.html?referring_site=bodynav)
- [الحد الأقصى لعدد الواجهات والواجهات الفرعية لمنصات برنامج IOS Cisco: حدود IDB](//www.cisco.com/warp/customer/63/idb_limit.html?referring_site=bodynav)
	- [صفحات دعم تقنية ATM](//www.cisco.com/web/psa/technologies/index.html?c=268435599&referring_site=bodynav)
	- [الدعم الفني Systems Cisco](//www.cisco.com/cisco/web/support/index.html?referring_site=bodynav)

ةمجرتلا هذه لوح

ةي الآل التاين تان تان تان ان الماساب دنت الأمانية عام الثانية التالية تم ملابات أولان أعيمته من معت $\cup$  معدد عامل من من ميدة تاريما $\cup$ والم ميدين في عيمرية أن على مي امك ققيقا الأفال المعان المعالم في الأقال في الأفاق التي توكير المالم الما Cisco يلخت .فرتحم مجرتم اهمدقي يتلا ةيفارتحالا ةمجرتلا عم لاحلا وه ىل| اًمئاد عوجرلاب يصوُتو تامجرتلl مذه ققد نع امتيلوئسم Systems ارامستناء انالانهاني إنهاني للسابلة طربة متوقيا.